## **wToast**

```
 CLASS WToast FROM WControl
   PROPERTY cClassId INIT "toa"
   PROPERTY cButtonText INIT "" // Texto del Button
  PROPERTY cText INIT "" // Texto
  PROPERTY cType INIT xc_Btn // xc_Btn=Crea un button para abrir
el Toast xc_Auto=se autoejecuta
   PROPERTY lTitleItem INIT .F.
 PROPERTY nStyle INIT xc_NoStyle // Tambien admite xc_Round
 PROPERTY nTime INIT 5000 // Tiempo que esta el Toast Visible
en ms
  PROPERTY nTimeInput INIT 400 // Tiempo de la animación de
apertura en ms
  PROPERTY nTimeOutput INIT 400 // Tiempo de la animación de Cierre
en ms
```
METHOD Create()

## ENDCLASS

From: <https://nefele.dev/wiki/>- **Nefele Project**

Permanent link: **<https://nefele.dev/wiki/controles/wtoast>**

Last update: **06/11/2020 21:38**

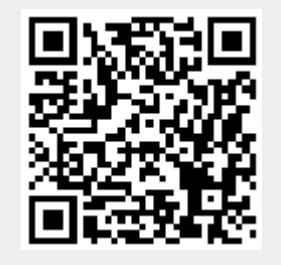